# Building OpenOffice.org

What, how and even more...

**Pavel Janík**

September 12, 2006

## **Building – software build**

*Software build is a process of converting source code to executable code.*

*[Wikipedia](http://www.wikipedia.org/)*

#### **Two questions...**

What to build (where to get it, ...)? How to build it (preparation, configure, ...)?

# OpenOffice.org development model

# **Typical (small) free software**

## developing on HEAD stabilization before release

• developers are waiting with their developments on their disks, can't share

#### tagging the released sources

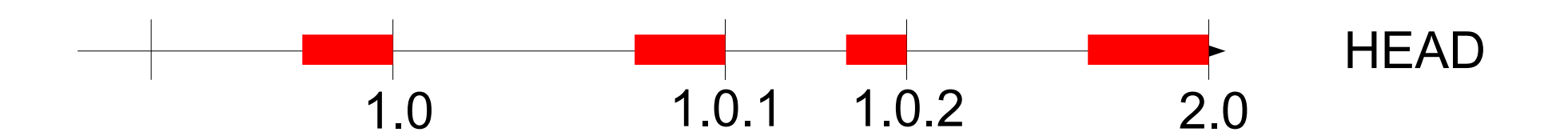

#### **OpenOffice.org development model**

#### codelines

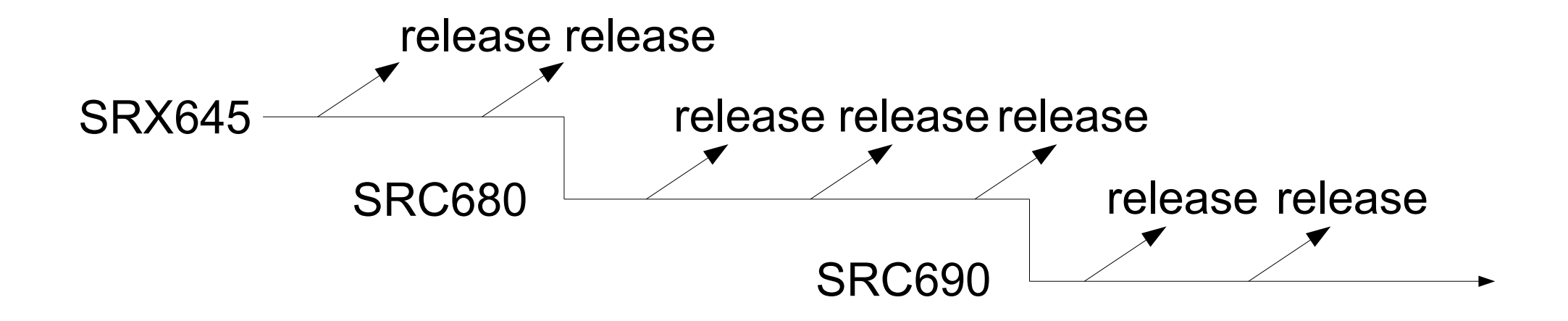

## **Detail of OpenOffice.org codeline**

SRC680 is the current codeline

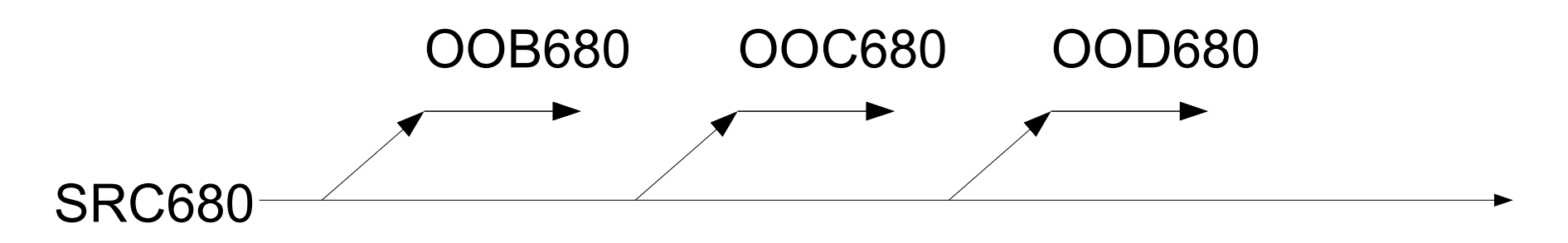

OOD680 is the current release branch (for 2.0.4) OOD680 OOD680\_m1 OOD680\_m2 OOD680\_m3

#### **Even more detailed view of codeline**

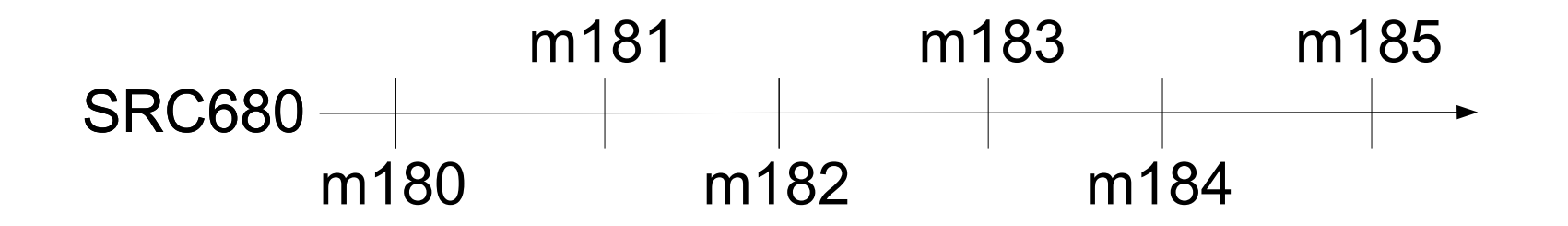

And what happens between m182 and m183? The real development gets integrated – child workspaces

#### **Child workspace**

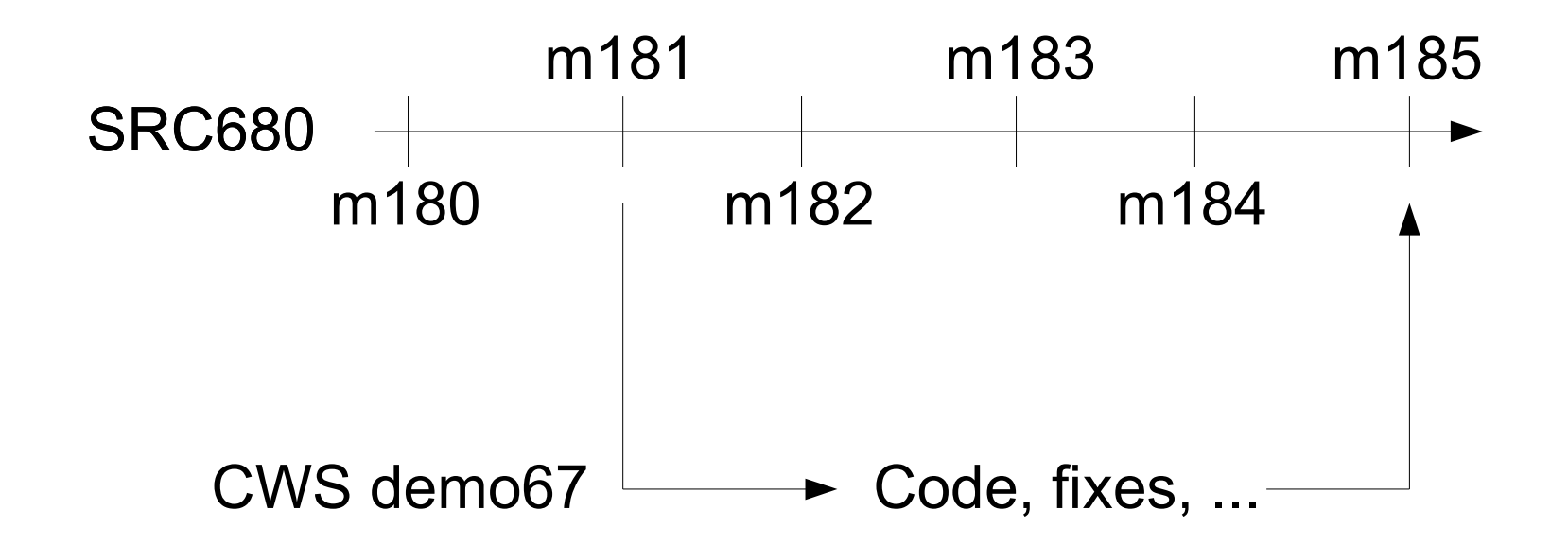

CWS name, base milestone, resync, integration

**9** OOoCon 2006, Lyon, France

# **What to build?**

Depends on you! Released versions **Milestones** Base milestone + CWS

#### Get it from

- download sites (released source tarballs)
- anoncvs
- developers' CVS

## **Build overview**

preparing build environment configure bootstrap dmake/build installation sets packing

# **Build environment preparation**

#### Common part

ant

unowinreg.dll for SDK

gpc

...

mozilla – source or prebuilt

Archive::Zip for perl

Operating system specific parts ccache compiler and misc tools/SDKs

# **Configure**

cd config office; configure --help configure with many arguments...

#### Build guides

[http://tools.openoffice.org/dev\\_docs/build\\_linux.html](http://tools.openoffice.org/dev_docs/build_linux.html) [http://tools.openoffice.org/dev\\_docs/build\\_windows\\_tcsh.html](http://tools.openoffice.org/dev_docs/build_windows_tcsh.html)

#### **Bootstrap phase**

OOo is using dmake ./bootstrap

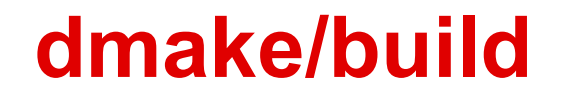

# dmake builds according to makefile.mk build builds according to \$(PRJ)/prj/build.lst

# **Installation sets packing**

One of the slowest part of the build proces Especially on Windows...

.EXE, .rpm, .deb, .dmg preparation

# Random thoughts

## **Source/RE related**

Early tagging of not yet ready milestone can help to identify potential problems – use buildbots to test!

Uploading **all** source tarballs to one common place is a standard!

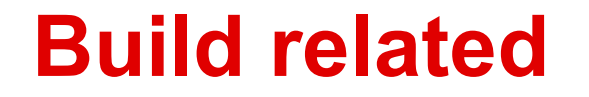

Crown for ccache for Windows! 2<sup>nd</sup> crown for fast helpcontent2 building.

# Questions, discussion

# **About Pavel Janík <http://blog.janik.cz/>**

#### OpenOffice.org

member of Community Council, ESC

co-lead L10N

lead CS Native-Lang project

regular l10n builder (many languages)

random hacker – I do what I like

#### Other life

independent consultant, solutions architect